#### **PROTOKOLL FÖRT VID EXTRAINSATT MÖTE MED STYRELSEN AV SVENSKA SEKTIONEN AV AMNESTY INTERNATIONAL 16 DECEMBER 2020**

**Tid:** 16 december, kl 17.00-17.45 **Plats:** Videokonferens **Ordförande:** Parul Sharma **Vice mötesordförande:** Anna Fairbrass **Justerare:** Ulrika Westerlund

#### **Närvarande**

Parul Sharma, ordförande Anna Fairbrass, vice ordförande Anna Tibblin Clara Gustafsson Malgorzata Gosia Håkansson Michael Falk Ulrika Westerlund Mehjar Azzouz, suppleant Beatrice Schönning, personalrepresentant Madelaine Seidlitz, personalrepresentant

#### **Sekretariatet**

Anna Johansson, biträdande generalsekreterare Lena Arvidson, avdelningschef Sofia Fjellestad, avdelningschef (§63-66) Lina Jakobsson, organisationsutvecklare

#### **§ 63. 2020 [punkt 2] 2020 MÖTET ÖPPNAS**

Parul Sharma förklarar mötet öppnat.

#### **§ 64. 2020 [punkt 2.1] FASTSTÄLLANDE AV DAGORDNINGEN**

Styrelsen beslutar

att behandla de punkter som styrelsen bordlade på styrelsens decembermöte, det vill säga punkt 6.1-6.3, punkt 7.1-7.2, samt punkt 8 och att därefter avsluta mötet.

#### **§ 65. 2020 [punkt 5.1] UTVÄRDERING AV ÅRSMÖTET 2020**

Lina Jakobsson föredrar utvärderingen från årsmötet 2020.

92 procent av de som svarade på utvärderingen var nöjda med årsmötet i sin helhet. 26 procent deltog på sitt första årsmöte, medan 13 procent hade deltagit i tio eller fler årsmöten. 28 procent som besvarade utvärderingen var 30 år eller yngre, medan 18 procent var 71 år eller äldre. 95 procent ansåg att det var enkelt att ansluta till Zoom och 90 procent tyckte att det var enkelt att förstå och använda funktionerna i Zoom. Motionsberedningen fick bättre betyg än på länge, medan flera upplevde att kandidatutfrågningen fick för lite tid.

Styrelsen diskuterar vikten av att marknadsföra årsmötet, samt vikten av att fortsätta diskutera medlemsdemokratin.

Styrelsen tackar för rapporten och lägger den till handlingarna.

#### **§ 66. 2020 [punkt 5.2] ÅTERRAPPORTERING GÄLLANDE ÅRSMÖTESMOTION (2019) OM ATT SE ÖVER VAD SOM KRÄVS TEKNISKT OCH RESURSMÄSSIGT FÖR ENGELSKSPRÅKIG WEBBPLATS**

Sofia Fjellestad föredrar rapporten och sekretariatets rekommendationer.

Styrelsen ber Mehjar Azzouz att fråga studentrådet vilka statiska delar av amnesty.se de ser som prioriterade att översätta till engelska, som t ex sidan om hur man gör för att bli medlem.

Styrelsen beslutar

att rekommendera årsmötet att lägga denna utredning till handlingarna, vilket innebär att Amnesty Sverige inte ska utveckla en egen engelskspråkig hemsida.

#### **§ 67. 2020 [punkt 5.3] STYRELSENS FÖRSLAG TILL ÅRSMÖTET**

#### **● Förslag om medlemsdemokratin**

Mehjar Azzouz föredrar och redogör för medlemsutskottets diskussion, samt föreslår att styrelsen på årsmötet 2021 håller ett seminarium om medlemsinflytande med fokus på demokratiformer.

styrelsen beslutar

att ge medlemsutskottet i uppdrag att formulera ramar och syfte för ett seminarium om medlemsinflytande och demokratiformer till årsmötet 2021 och att delge sekretariatet dessa.

#### **§ 68. 2020 [punkt 6.1] RAMVERK FÖR STYRDOKUMENT**

Lina Jakobsson föredrar sekretariatets förslag till nytt ramverk för Amnesty Sveriges styrdokument.

Styrelsen framför följande medskick

- styrelsen vill se en lista med samtliga organisationens styrdokument, samt vilka som skulle påverkas och behöva förändras för att vara förenliga med föreslaget ramverk;
- styrelsen påpekar att alla styrande dokument såsom t ex budget, styrelsens arbetsordning och direktiv för samtliga utsedda grupper inte ryms inom föreslaget ramverk;
- Styrelsen påpekar att ansvarsfördelningen i relation till fastställande av styrdokument är otydlig mellan styrelsen och generalsekreteraren;
- styrelsen påpekar att det bör vara olika befattningar som ansvarar för att fastställa ett styrdokument respektive att genomföra det som står i styrdokumentet, samt att dokumentansvarig bör vara den part som lägger fram dokumentet till styrelsen för fastställande.

Styrelsen ger sekretariatet i uppdrag att se över ramverket utifrån styrelsens medskick och att återkomma med ett reviderat förslag till ett senare styrelsemöte.

## **§ 69. 2020 [punkt 6.2] POLICY FÖR IT- OCH INFORMATIONSSÄKERHET**

Lena Arvidson föredrar.

Styrelsen påpekar att ansvarsfördelningen vad gäller "fastställd av" och "ansvarig för genomförande" inte följer föreslaget ramverk för styrdokument, samt att styrelsen har haft synpunkter på det föreslagna ramverket, vilket medför att styrelsen inte kan godkänna föreslagen policy för IT- och informationssäkerhet.

Styrelsen framför inga övriga synpunkter gällande innehållet i föreslagen IT- och informationssäkerhetspolicy.

Styrelsen ger sekretariatet i uppdrag att se över ansvaret för faställnadet och genomförandet av policyn utifrån styrelsens medskick och att återkomma med ett reviderat förslag till ett senare styrelsemöte.

#### **§ 70. 2020 [punkt 7] ÖVRIGA FRÅGOR**

Det föreligger inga övriga frågor till mötet.

### **§ 71. 2020 [punkt 8] MÖTET AVSLUTAS**

Parul Sharma avslutar mötet.

hilo

Parul Sharma **Anna Fairbrass** Anna Fairbrass **Anna Fairbrass** Ordförande Vice ordförande

 $L_1, L_2$ 

Ulrika Westerlund **Lina Jakobsson** Ledamot **Sekreterare** 

# Verifikat

Transaktion 09222115557439840959

# Dokument

Justerat PROTOKOLL FÖRT VID EXTRAINSATT STYRELSEMÖTE 16 DECEMBER 2020 Huvuddokument 3 sidor Startades 2020-12-30 16:11:20 CET (+0100) av Lina Jakobsson (LJ) Färdigställt 2021-01-02 12:31:29 CET (+0100)

## Signerande parter

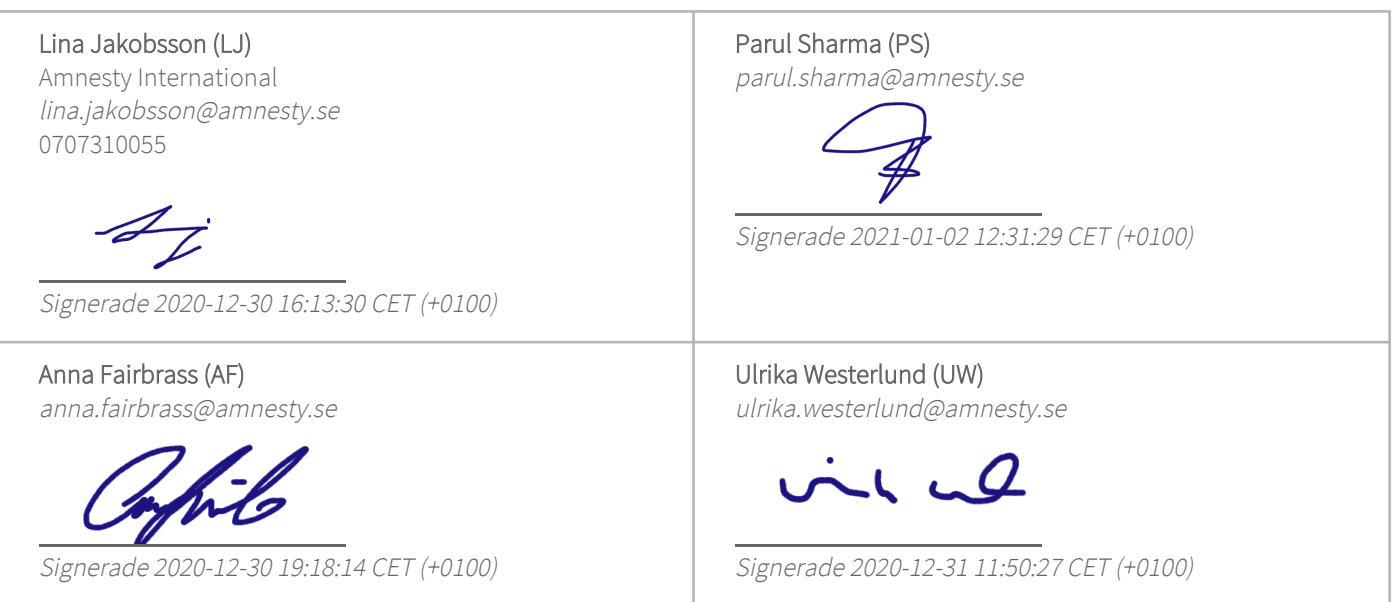

Detta verifikat är utfärdat av Scrive. Information i kursiv stil är säkert verifierad av Scrive. Se de dolda bilagorna för mer information/bevis om detta dokument. Använd en PDF-läsare som t ex Adobe Reader som kan visa dolda bilagor för att se bilagorna. Observera att om dokumentet skrivs ut kan inte integriteten i papperskopian bevisas enligt nedan och att en vanlig papperutskrift saknar innehållet i de dolda bilagorna. Den digitala signaturen (elektroniska förseglingen) säkerställer att integriteten av detta dokument, inklusive de dolda bilagorna, kan bevisas matematiskt och oberoende av Scrive. För er bekvämlighet tillhandahåller Scrive även en tjänst för att kontrollera dokumentets integritet automatiskt på: https://scrive.com/verify

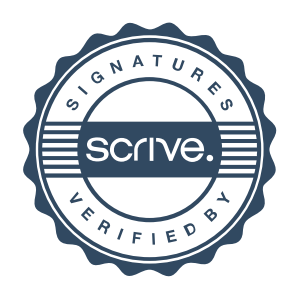